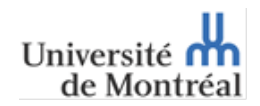

**PROGRAMME DE MAÎTRISE EN CONSEIL GÉNÉTIQUE**

**FACULTÉ DES ÉTUDES SUPÉRIEURES – UNIVERSITÉ DE MONTRÉAL**

## **FORMULAIRE DE RECOMMANDATION**

**1. Enregistrer** 

- **2. Remplir**
- **3. Enregistrer et retourner**

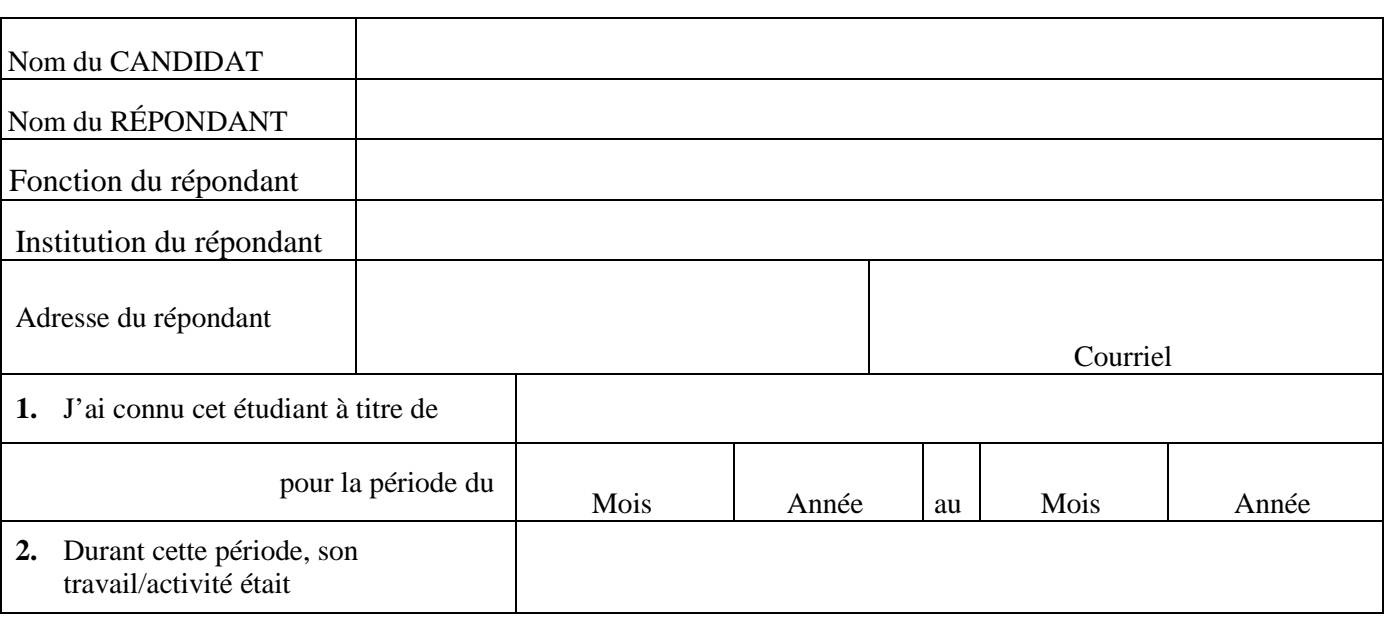

**3.** SVP, donnez votre opinion du candidat en cochant la case que vous jugez la plus appropriée pour chaque aptitude du candidat par rapport à un groupe représentatif de personnes ayant approximativement la même formation et la même expérience.

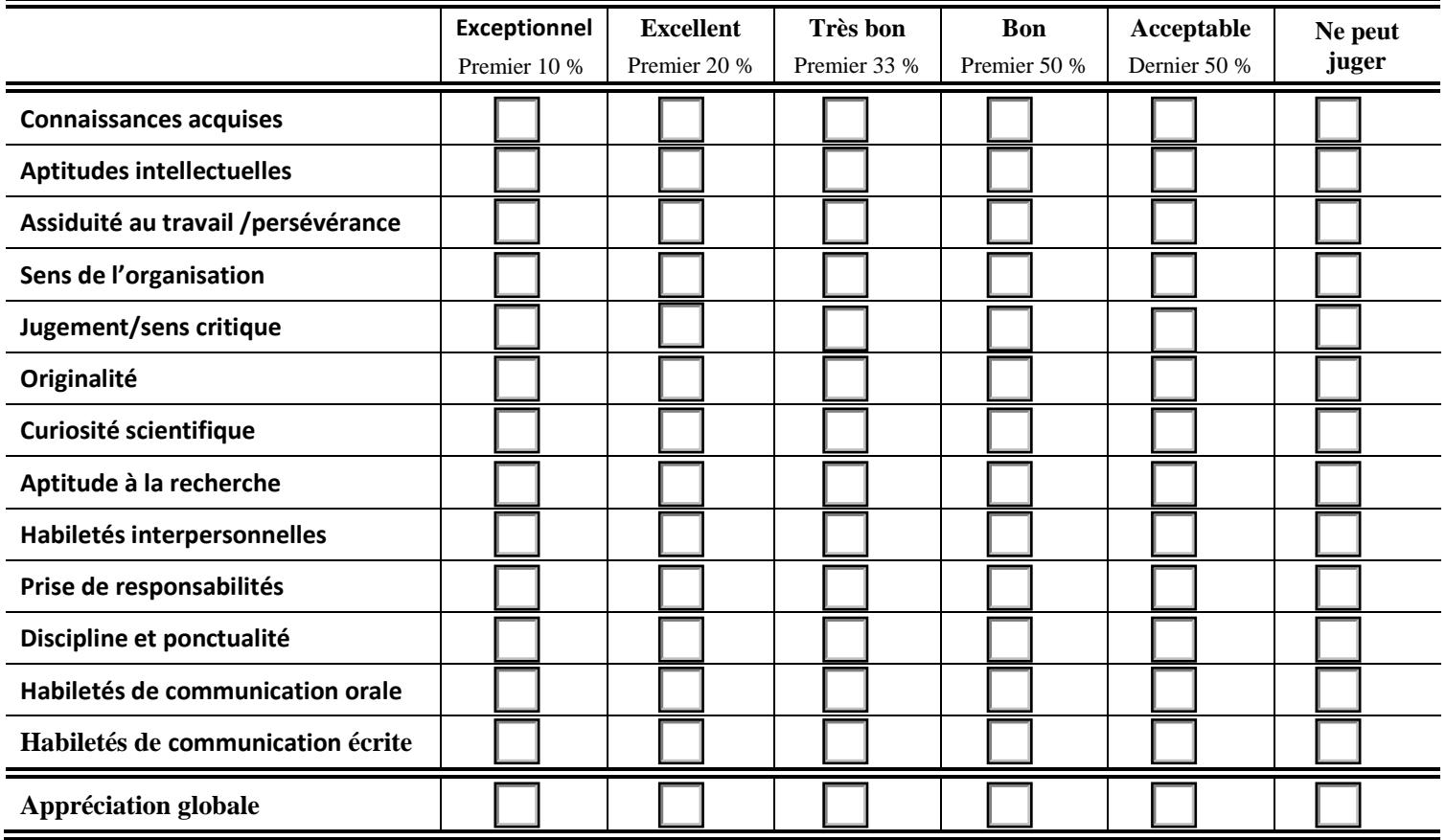

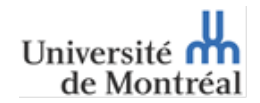

**FACULTÉ DES ÉTUDES SUPÉRIEURES – UNIVERSITÉ DE MONTRÉAL**

## **FORMULAIRE DE RECOMMANDATION**

**4.** Pourquoi, selon vous, cette personne est ou n'est pas un bon candidat à la maîtrise en conseil génétique / au microprogramme en génétique médicale?

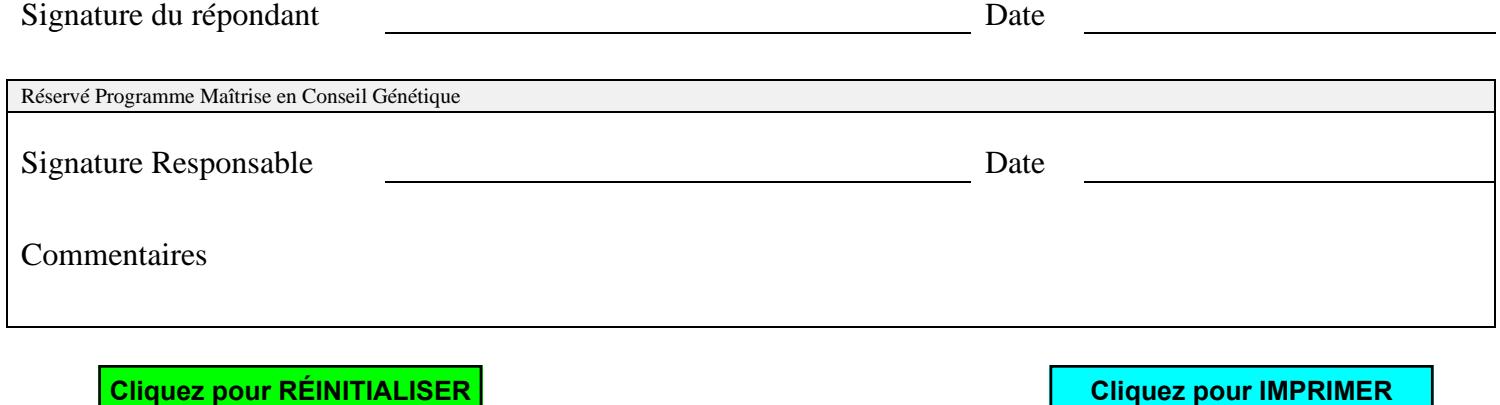